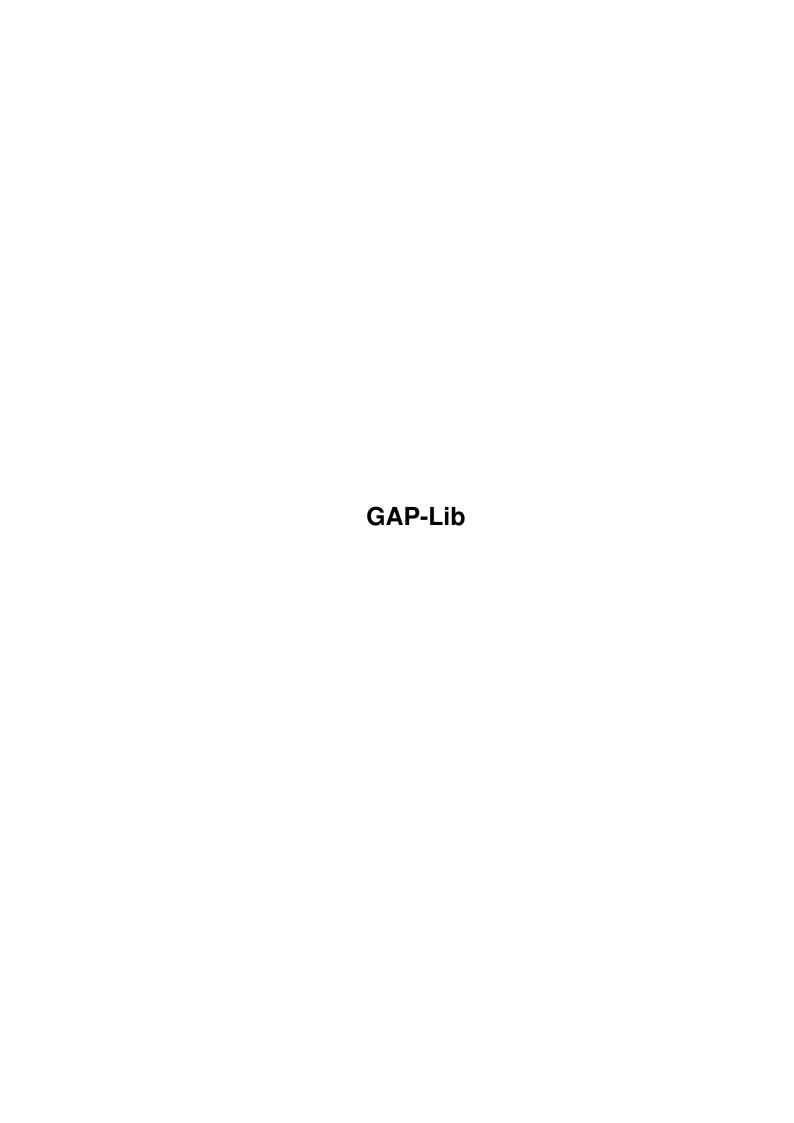

GAP-Lib ii

| COLLABORATORS |         |                   |           |  |  |  |  |
|---------------|---------|-------------------|-----------|--|--|--|--|
|               |         |                   |           |  |  |  |  |
|               | TITLE:  |                   |           |  |  |  |  |
|               |         |                   |           |  |  |  |  |
|               | GAP-Lib |                   |           |  |  |  |  |
|               |         |                   |           |  |  |  |  |
| ACTION        | NAME    | DATE              | SIGNATURE |  |  |  |  |
|               |         |                   |           |  |  |  |  |
|               |         |                   |           |  |  |  |  |
| WRITTEN BY    |         | February 12, 2023 |           |  |  |  |  |
|               |         |                   |           |  |  |  |  |

| REVISION HISTORY |      |             |      |  |  |  |  |
|------------------|------|-------------|------|--|--|--|--|
| NUMBER           | DATE | DESCRIPTION | NAME |  |  |  |  |
|                  |      |             |      |  |  |  |  |
|                  |      |             |      |  |  |  |  |
|                  |      |             |      |  |  |  |  |

GAP-Lib iii

# **Contents**

| 1 | GAP  | <sup>2</sup> -Lib                                                                                                    | 1  |
|---|------|----------------------------------------------------------------------------------------------------|----|
|   | 1.1  | main                                                                                                    | 1  |
|   | 1.2  | background                                                                                                    | 2  |
|   | 1.3  | data items                                                                                                    | 2  |
|   | 1.4  | createpopulation                                                                                                    | 4  |
|   | 1.5  | crossover                                                                                                    | 5  |
|   | 1.6  | deletepopulation                                                                                                    | 6  |
|   | 1.7  | entergap                                                                                                    | 7  |
|   | 1.8  | evolve                                                                                                    | 7  |
|   | 1.9  | $flip \ldots \ldots \ldots \ldots \ldots \ldots \ldots \ldots \ldots \ldots \ldots \ldots \ldots \ldots \ldots \ldots \ldots \ldots \ldots$ | 10 |
|   | 1.10 | gaussrand                                                                                                    | 11 |
|   | 1.11 | hammingdist                                                                                                    | 11 |
|   | 1.12 | initrand                                                                                                    | 12 |
|   | 1.13 | inrand                                                                                                    | 13 |
|   | 1.14 | irange                                                                                                    | 14 |
|   | 1.15 | popmember                                                                                                    | 14 |
|   | 1.16 | rnd                                                                                                    | 15 |
|   | 1 17 | testhit                                                                                                    | 16 |

GAP-Lib 1 / 16

# **Chapter 1**

# **GAP-Lib**

## 1.1 main

```
TABLE OF CONTENTS
```

GAP.lib/--background--

GAP.lib/--data items--

GAP.lib/CreatePopulation

GAP.lib/Crossover

GAP.lib/DeletePopulation

GAP.lib/EnterGAP

GAP.lib/Evolve

GAP.lib/Flip

GAP.lib/GaussRand

GAP.lib/HammingDist

GAP.lib/InitRand

GAP.lib/InRand

GAP.lib/IRange

GAP.lib/PopMember

GAP.lib/Rnd

GAP.lib/Testbit

GAP-Lib 2/16

## 1.2 --background--

GAP.lib/--background--

GAP.lib/--background--

PURPOSE

The Genetic Algorithm Programming Library (GAP-Lib) is intended to make it easier to implement genetic algorithms for any purpose. The library itself implements most of the framework needed to handle one or several populations thus leaving the programmer free to concentrate on the purpose of her program.

Some work will still be needed, specifically setting up a genotype, creating a fitness function and in some cases functions for initializing, mutating, crossing and deleting individuals.

OVERVIEW

GAP-Lib: A Genetic Algorithm Programming Library.

A library for programming with genetic algorithms. The library features a simple yet flexible interface coupled with sensible default values and quite powerful built-in functionality to provide for both high and low-level programming.

The GAP-Lib is primarily bit-oriented and this is reflected in the existing default-functions for crossover and mutation. It is however possible to use almost any representation as long as the library itself only sees fixed-length individuals (Variable length individuals are possible though).

A typical program using the GAP-Lib will begin by initializing the GAP environment by calling EnterGAP() then create a population using CreatePopulation() followed by some number of calls to Evolve() and finally ending with calling DeletePopulation().

The current version as of 12-Mar-1999 is 0.74 (Version 0, Revision 74).

Current limitations include:

- · Not thread-safe (Not dynamically linked).
- · Need to implement variable-length individuals manually.
- · No special support for geographical environments.
- · No special support for parallell implementations.

#### 1.3 --data items--

GAP.lib/--data items--

GAP.lib/--data items--

STRUCTURES

GAP-Lib has three primary structures to keep track of data. One is the user-defined structure which describes an individual and though this structure is not always nessecary, it is highly recommended that you have one since it will help others to read your code.

The other structure is the population structure which in turn includes a statistics structure. A member-by-member explanation of these structures follow here:

GAP-Lib 3 / 16

```
struct Population {
   long
        NumPolys;
   long
         Generation;
         Flags;
   long
   struct Popstat Stat;
   long Bytes;
   void *Polys;
   void *Magic;
};
NumPolys - This is the number of individuals in the population.
Generation - This is how many times a generation shift has taken place.
Flags - Internal status, do not touch.
Stat - This is the statistics structure, see below.
Bytes - Bytes per individual.
Polys - This is for the internal list of individuals, do not touch.
Magic - This is also internal, do not touch.
struct Popstat {
   double AverageFitness;
   double MedianFitness;
   double TypeFitness;
   long
          TypeCount;
   double StdDeviation;
   double MaxFitness;
   double MinFitness;
   void
        *Max;
   long
          Generation;
};
AverageFitness - The average fitness of the population.
MedianFitness - The median fitness of the population.
TypeFitness - The type (most common) fitness value.
TypeCount - The number of individuals with the type fitness.
StdDeviation - The standard deviation of the fitness values.
MaxFitness - The fitness value of the fittest individual.
MinFitness - The fitness value of the least fit individual.
Max - A pointer to the fittest individual after the last call to
     Evolve().
Generation - The generation for which these statistics are valid.
The Popstat structure is read-only and it is important to remember
that even if you copy the structure the Max pointer will become
invalid the next time Evolve() is called.
TAGLISTS
A taglist is a list of pairs, the first member of the pair is the
tag and determines what type of data the second member is. A typical
member of a taglist could look like this:
{EVL_Elite,5}
     |-> The data.
 |-> The type of data.
A complete taglist could look like this:
```

GAP-Lib 4 / 16

```
struct TagItem MyTaglist[]={
   {EVL_Evaluator, fitfunc}, /* Fitness function */
                  5}, /* No. of elite individuals */
   {TAG DONE,
                  0} /* End-Tag */
};
The End-Tag, TAG_DONE, is a special tag common to all taglists. There
are currently four such tags defined:
TAG_DONE - Marks the end of a taglist.
        - Equivalent to TAG_DONE.
TAG_END
TAG_IGNORE - This tag is ignored.
TAG_MORE - ti_Data is a pointer to a taglist with more tags,
      processing of the current taglist will be terminated.
As some of you might be a bit lazy ;-), there is also an alternative
way of specifying taglists. At least in GAP-Lib there is. As an example
we have the function Evolve() which also has and interface named
EvolveT(), EvolveT() takes a variable number of arguments, the last
of which make up the taglist. To use the above taglist with EvolveT()
one would write:
EvolveT(Pop, EVL_Evaluator, fitfunc, EVL_Elite, 5, TAG_DONE);
  |->This is not part of the taglist.
PRIMITIVE TYPES
GAP-Lib defines one primitive data type; IPTR. The IPTR is a type
large enough to hold both an integer and a pointer, it is used for
the data-part of a tagitem. IPTR can be considered equivalent to
intptr_t as defined in the C9X ISO C-Language standard-to-be.
```

## 1.4 createpopulation

```
GAP.lib/CreatePopulation
                                                                      GAP.lib/ ←
                 CreatePopulation
 NAME
CreatePopulation -- Allocates and initializes a population.
CreatePopulationT -- Varargs interface to CreatePopulation.
 SYNOPSIS
struct Population *CreatePopulation(long int,long int,struct TagItem *)
struct Population *CreatePopulationT(long int,long int,...);
Pop = CreatePopulation(Num, PSize, TagList);
Pop = CreatePopulationT(Num, PSize, ...);
FUNCTION
This function will allocate and initialize a population. If no
initialization function is given, CreatePopulation() will simply
randomize all bits in the created individuals. There is also a
predefined initialization function which initializes every individual
to a string of zero bits.
```

GAP-Lib 5 / 16

```
INPUTS
Num - Number of individuals to be created in this population.
PSize - The byte-size of the individuals in this population.
TagList - A pointer to a taglist.
 TAGS
POP_Init (void (*)(void *)) - A pointer to a function or one of the
     values RAND_INIT or ZERO_INIT. Currently NULL is equivalent to
     ZERO_INIT. A function to initialize an individual should take a
     pointer to an individual and return nothing (void).
POP_Destruct (void (*) (void *)) - A pointer to a function to be called
     when deleting an individual. If you are allocating resources with
     a custom initialization function, then you should supply this
     tag. The function should take a pointer to an individual and
     return nothing (void).
POP_Cache (BOOL) - Set this to false if you are modifying the
     individuals between calls to Evolve() or if you really need to
     save memory. Default is TRUE which enables some caching of data.
RESULT
Pop - An initialized population structure or NULL if something
     failed.
NOTE
CreatePopulation() could fail if EnterGAP() has not been called
previously (Currently not).
BUGS
None known.
SEE ALSO
              EnterGAP
              (),
              DeletePopulation
```

## 1.5 crossover

```
GAP.lib/Crossover
lib/Crossover

NAME
Crossover -- Perform crossover on two bitstrings.

SYNOPSIS
void Crossover(void *, void *, int, int);

Crossover(void *Ind1, void *Ind2, int At, int Size);

FUNCTION
Performs one-point crossover of two bitstrings. The bitstrings must have the same length.
```

GAP-Lib 6 / 16

```
INPUTS
Ind1 - Pointer to the first bitstring (Individual).
Ind2 - Pointer to the second bitstring (Individual).
At - Bit to perform crossover at.
Size - Size of bitstring in bytes. (OBS!: _BYTES_!!)

RESULT
None.

NOTE
Note well that all bitstrings must consist of a whole number of bytes.
This is for reasons of simplicity and efficiency.

BUGS
None known.

SEE ALSO

Flip
```

## 1.6 deletepopulation

```
GAP.lib/ ←
              GAP.lib/DeletePopulation
                 DeletePopulation
DeletePopulation -- Delete a previously allocated population.
 SYNOPSIS
void DeletePopulation(struct Population *);
DeletePopulation (Pop);
FUNCTION
Deletes a previously allocated population and frees all resources
associated with it. If no custom deallocation function was given only
the resources allocated by CreatePopulation() will be freed (If
CreatePopulation() was called without a custom initialization function,
this is probably what you want).
Pop - Pointer to the population to be deleted.
RESULT
None.
BUGS
None known.
 SEE ALSO
              CreatePopulation
              ()
```

GAP-Lib 7/16

# 1.7 entergap

```
GAP.lib/EnterGAP
                                                                GAP.lib/EnterGAP
  NAME
  EnterGAP -- Initialize GAP environment.
  SYNOPSIS
  void EnterGAP(int Level);
  EnterGAP(Level);
  FUNCTION
  Initializes the GAP environment.
  INPUTS
  Level - Level of verbosity at startup, supported values range from
      0 to 2 with 0=Quiet, 1=Normal, 2=Verbose.
  RESULT
  O for failure, non-zero for success.
  EXAMPLE
  int main(void)
   /* Do some stuff here */
  if(EnterGAP(1)) {
  ... /* Do everything here. */
  } else {
     fprintf(stderr, "Initialization failed.\n");
  return(0); /* Finished, exit. */
  BUGS
  None known.
  SEE ALSO
```

#### 1.8 evolve

```
GAP.lib/Evolve
NAME
Evolve -- Performs generation shift on a population.
EvolveT -- Varargs interface to Evolve().

SYNOPSIS
```

```
struct Population *Evolve(struct Population *,struct TagItem *);
struct Population *EvolveT(struct Population *, Tag, ...);
Pop = Evolve(Pop, TagList);
Pop = EvolveT(Pop, Tag0Type, ...);
FUNCTION
This is the big one. Evolve performs a generation shift, taking
a population and returning a new one.
INPUTS
Pop - Pointer to an initialized population structure.
TagList - Pointer to a taglist.
 TAGS
EVL_Evaluator (double (*) (void *)) - Pointer to a function taking
     a pointer to an individual and returning its fitness value
     as a double. Note well that this tag is _required_.
     Also read the NOTE label further down.
EVL_Mutator (void (*) (void *,int)) - Pointer to a mutator function
     taking a pointer to an individual and its size. This function
     should also decide if a mutation is to take place as it will be
     called exactly once for every individual in the population. NULL
     is a permitted value for this tag meaning that no mutation will
     take place. The default is to use a built-in function designed to
     mutate bitstrings.
EVL_Crosser (void (*) (void *, void *, int)) - Pointer to a function which
     performs crossover on two individuals. It should take two pointers
     to individuals and their size and return nothing (void).
     It will be called exactly once for every individual generated by
     crossover. NULL is not a permitted value for this tag. The default
     is to use a built-in function designed to perform crossover on two
     bitstrings.
EVL_Thermostat (double (*)(long,long)) - Pointer to a heat-regulating
     function for Boltzmann selection (TEMPERATURE). The default
     function is PopSize*(2.722-pow(1.0+1.0/Generation, Generation))
     but this might change in later versions. The function takes
     the size of the population as first argument and the generation
     as second.
EVL_Elite (int) - Sets the number of top individuals to copy from one
     generation to the next without crossover (with the risk for
     mutation though). Setting this value high will result in a
     steady-state type of GA. The default value is 0.
     Note!: Setting the Crowding flag currently alters the semantics of
     this tag! If Crowding is in effect the Elite number is the number
     of individuals not to generate. That is, in a population of
     eg. 20 individuals an Elite value of 15 would mean generate
     5 new individuals.
EVL_Flags (unsigned long int) - Bulk initialization of flag tags
     available flags are:
  FLG_InitDumped - Same as EVL_InitDumped
```

GAP-Lib 9 / 16

FLG\_EraseBest - Same as EVL\_EraseBest
FLG\_Crowding - Same as EVL\_Crowding
FLG\_Statistics - Same as EVL\_Statistics

Example usage: {EVL\_Flags,FLG\_Crowding|FLG\_Statistics}
\*\*NOTE\*\* If using EVL\_Flags, you must explicitly set
FLG\_Statistics to generate statistics.

- EVL\_Dump (int) Sets the number of bottom (worst) individuals to dump by replacing them with copies of the top (best) individuals.

  Default is 0.
- EVL\_Select (int) Sets the select method used to determine parents when generating new individuals. Available methods are:

DRANDOM : Double-random selection. A random individual and one of those fitter than the first one selected are chosen. (Default)

FITPROP : Fitness proportionate selection.

SIGMA : Sigma scaled fitness proportionate selection.

TOURNAMENT : Tournament selection (fast).

INORDER: Inorder selection. The fittest individual is selected together with the rest in descending order of fitness.

- TEMPERATURE: Boltzmann scaled selection. The selection pressure varies over time as determined by a 'heat' function. See also the EVL\_Thermostat tag.
- EVL\_Stats (BOOL) Generate statistics. Generating statistics will increase processing time significantly compared to not doing it. If statistics are enabled, the fitness function might be called twice as many times. Once for every old individual for evaluation and once for every new individual for generating statistics. This is dependant on caching and previous state. When caching is disabled, then the fitness function will always be called exactly twice if generating statistics. Default is TRUE.
- EVL\_PreMutate (BOOL) Mutate old generation instead of new. This will mutate the parent population before generating new individuals. Note that this is done after evaluation so that setting this tag to TRUE will mean that there is no nessecary connection between good genes and a high fitness only a probability thereof (depending on the mutator function). This emulates mutation occurring in mature individuals in nature.
- EVL\_Newbies (int) Number of new individuals to generate. The individuals to replace will be randomly selected from the old population. This could for example be used to keep the fitness of a population down when co-evolving populations.

EVL\_Mensurator (double (\*) (void \*, void \*, int)) - Pointer to a function

GAP-Lib 10 / 16

taking two pointers to individuals and their sizes and returning the absolute value of the distance (dissimilarity measure) between them. Default is to measure the Hamming distance between individuals.

EVL\_Crowding (BOOL) - Use crowding replacement where each new individual generated replaces the individual most like itself. Note! This tag currently alters the meaning of the EVL\_Elite tag!

EVL\_InitDumped (BOOL) - If dumping individuals (see EVL\_Dump above) initialize them instead of replacing them with copies of the fittest individuals.

RESULT

Pop - A pointer to the population structure or NULL is something went horribly wrong.

NOTE

Note that Evolve always treats higher fitness values as better, this means that you must take care to transform your fitness values accordingly if needed before returning them.

BUGS

None currently known but if there are any major bugs, this is probably where they are.

SEE ALSO

# 1.9 flip

GAP.lib/Flip ←

GAP.lib/ ←

Flip

NAME

Flip -- Flip a bit in a bitstring.

SYNOPSIS

void Flip(void \*,int);

Flip(Ind, At);

FUNCTION

Flips a bit in a bitstring. Bits are counted from lower addresses to higher.

INPUTS

Ind - A pointer to the bitstring (individual).

At - The bit-position to be flipped.

RESULT

GAP-Lib 11 / 16

```
None.

BUGS
None known.

SEE ALSO

Testbit
()
```

# 1.10 gaussrand

```
GAP. \leftarrow
              GAP.lib/GaussRand
                  lib/GaussRand
GaussRand -- Generate a gaussian pseudo-random number.
double GaussRand(double, double);
Val = GaussRand(My, Sigma);
FUNCTION
Generates a pseudo random number around My with a Gaussian
distribution.
INPUTS
My - Value around which to generate a random number.
Sigma - Standard deviation of the generated numbers.
RESULT
Val - A random number.
BUGS
None known.
SEE ALSO
              Rnd
              (),
              InitRand
              (),
              InRand
               ()
```

# 1.11 hammingdist

GAP.lib/HammingDist NAME

GAP.lib/HammingDist

GAP-Lib 12 / 16

```
HammingDist -- Measure the Hamming distance between two bitstrings.
 SYNOPSIS
unsigned long int HammingDist(void *, void *, int);
distance = HammingDist(Ind1,Ind2,Size);
FUNCTION
Counts the number of differings bits in two bitstrings.
INPUTS
Ind1
     - Pointer to the first bitstring (Individual)
Ind2 - Pointer to the second bitstring (Individual)
Size - Number of _BYTES_ in each bitstring.
RESULT
The number of differing bits.
BUGS
None known.
 SEE ALSO
```

#### 1.12 initrand

```
GAP.lib/InitRand
                                                                              GAP ←
                 .lib/InitRand
NAME
InitRand -- Initialize pseudo-random number generator.
SYNOPSIS
void InitRand(long);
InitRand(seed);
FUNCTION
Initializes the internal pseudo-random number generator. This function
should be called with an appropriate seed before any of the random
number functions are called. Note that Evolve() also uses the random
number functions. A default seed is supplied but it is not recommended
to leave this as it is since every run will then be identical.
INPUTS
seed - A seed value for the pseudo random number generator.
RESULT
None.
EXAMPLE
#include <stdlib.h> /* For definition of NULL */
#include <time.h>
#include <GAP.h>
int main (void)
```

GAP-Lib 13/16

```
InitRand(time(NULL));
...
return(0);
}

BUGS
A seed value of 0 will not work properly.

SEE ALSO

Rnd
(),
InRand
(),
GaussRand
()
```

### 1.13 inrand

```
GAP.lib/InRand
                 GAP.lib/InRand
NAME
InRand -- Generate a bounded floating point pseudo-random number.
SYNOPSIS
double InRand (double, double);
Val = InRand(Lo,Hi);
FUNCTION
Generates a pseudo random number between Lo and Hi. The resolution of
the generated number is in steps of (Hi-Lo)/2147483646.
INPUTS
Lo - Lower bound of the range in which to generate a random
    number.
Hi - Upper bound of the range in which to generate a random
    number.
RESULT
Val - A random number in the range [Lo, Hi] (inclusive).
BUGS
None known.
SEE ALSO
              Rnd
              (),
              InitRand
              (),
              GaussRand
```

GAP-Lib 14 / 16

# 1.14 irange

```
GAP.lib/IRange
                 GAP.lib/IRange
NAME
IRange -- Map an integer onto a range.
SYNOPSIS
double IRange (unsigned long int, double, double);
v = IRange(Val, Lo, Hi);
FUNCTION
Maps an unsigned long integer onto the range [Lo, Hi] (inclusive).
INPUTS
Val - The value to map.
Lo - Lower bound of the range.
Hi - Higher bound of the range.
  - A value in the range [Lo, Hi].
BUGS
None known.
 SEE ALSO
              InRand
              ()
```

# 1.15 popmember

```
GAP.lib/PopMember
lib/PopMember

NAME
PopMember -- Get the n:th member of a population.

SYNOPSIS
void *PopMember(struct Population *,int);

Ind = PopMember(Pop,n);

FUNCTION
Returns a pointer to the n:th individual in a population (counted from zero). For a population with say 50 individuals, valid numbers would range from 0 to 49.

INPUTS
```

GAP-Lib 15 / 16

```
Pop - A pointer to an population structure.

n - The number of the individual to retrieve.

RESULT
Ind - A pointer to the n:th individual in the population.

BUGS
None known.

SEE ALSO

CreatePopulation
()
```

#### 1.16 rnd

```
GAP.lib/Rnd \leftarrow
                                                                              \texttt{GAP.lib} \leftarrow
                  /Rnd
NAME
Rnd -- Generate a pseudo-random integer.
SYNOPSIS
long int Rnd(long int);
Val = Rnd(Hi);
FUNCTION
Generates a pseudo-random integer between zero and one less than Hi.
The random number generator is cyclic and repeats after 2147483645
generated numbers.
INPUTS
Hi - Upper bound of random number.
RESULT
Val - An integer in the range [0, Hi[.
BUGS
Hi can not be greater than 2147483646 (0x7ffffffe = 2^31-1).
This means that Rnd() only gives 31 random bits, not 32.
Also, the random number algorithm 'sucks' so to speak.
 SEE ALSO
               InRand
               (),
               InitRand
               (),
               GaussRand
               ()
```

GAP-Lib 16 / 16

# 1.17 testbit

()

```
GAP.lib/Testbit
                 GAP.lib/Testbit
NAME
Testbit -- Test the status of an arbitrary bit in a bitstring.
SYNOPSIS
int Testbit(void *,int);
status = Testbit(Ind,At);
FUNCTION
Tests the status of a bit in a bitstring. Bits are counted from lower
addresses to higher.
INPUTS
Ind - A pointer to the bitstring.
At - The number of the bit to be tested.
RESULT
O if the bit is clear, non-zero otherwise.
BUGS
None known.
SEE ALSO
              Flip
```